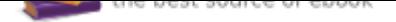

## The book was found

# **Teach Yourself VISUALLY MacOS Sierra**

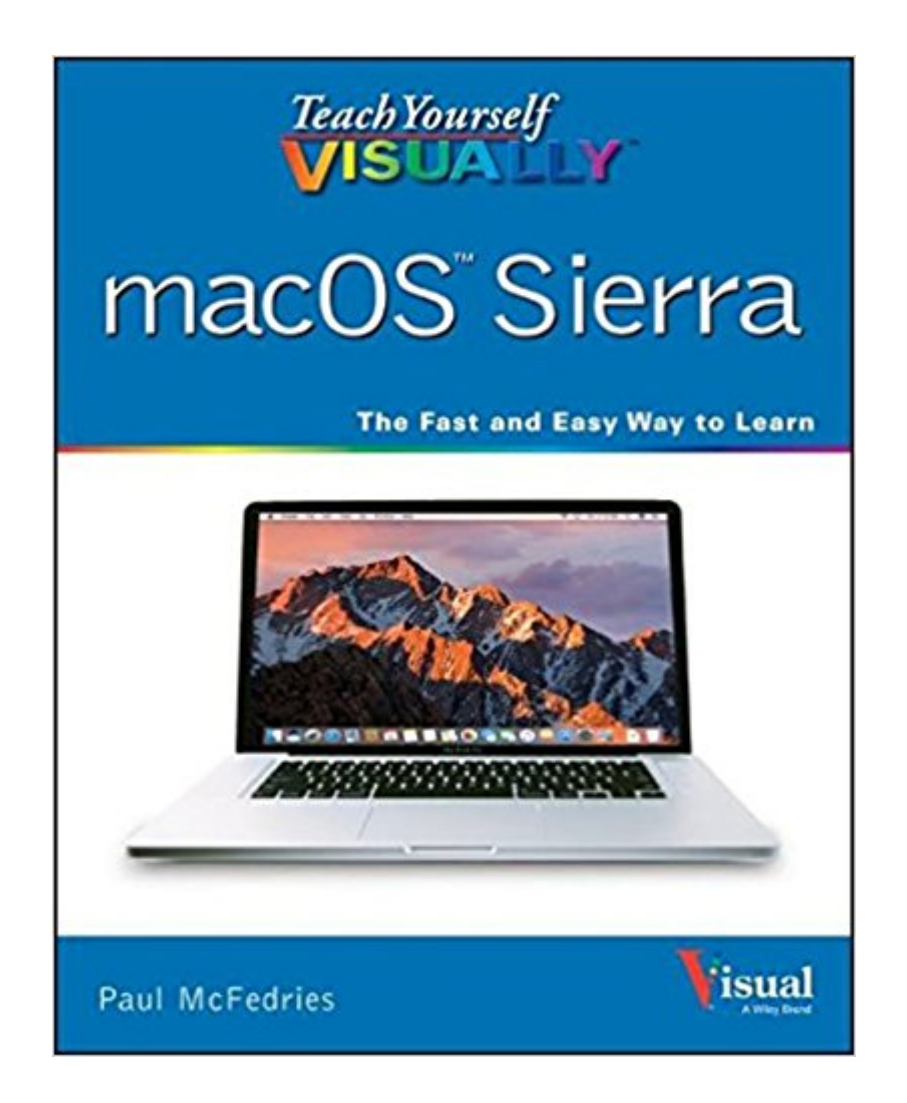

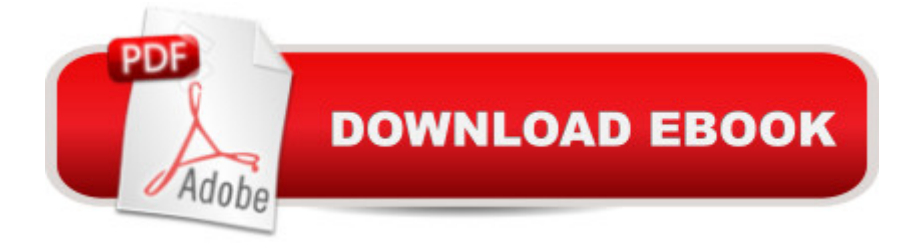

## **Synopsis**

Get to know MacOS Sierra with this visual expert guide Teach Yourself VISUALLY macOS Sierra is your ideal guide to the new Mac operating system. Clear, step-by-step instructions walk you through setup, show you around, and help you get down to work $\tilde{A}\phi\hat{a}$  – $\hat{a}$  •but first you'll have a little fun. Sierra brings Siri to the desktop, provides seamless access across devices, allows you to copy from one device and paste to another, and so much more. This guide takes you through the beautiful, functional, simplicity that is the macOS workflow, with straightforward explanations, step-by-step demonstration, and rich, easy-to-follow visuals. From essential everyday tasks to the specialized "tricks" you can only find on a Mac, you'll know Sierra inside-out in a flash. Expert instruction is the key to getting the most out of any tool, and your Mac is a tool like no other. Connect, create, enjoy, and more with fewer clicks, fewer issues, and much less confusion than any other operating system. This book is your personal guide to exploring and using macOS Sierra. Set up seamless contacts, email, and calendars, Messages, and FaceTime Find your way around Mission Control, Launchpad, Dashboard, and Time Machine Organize photos, video, movies, music, and files, on your Mac or in the cloud Secure, customize, and maintain your Mac for flawless functionality Get streamlined, get organized, and get going: macOS Sierra helps you work, play, and live better with features and capabilities designed for the way you operate. Teach Yourself VISUALLY macOS Sierra walks you through what you need to know to experience everything your Mac has to offer.

### **Book Information**

Series: Teach Yourself Visually Paperback: 352 pages Publisher: Visual; 1 edition (October 31, 2016) Language: English ISBN-10: 1119300614 ISBN-13: 978-1119300618 Product Dimensions: 7 x 0.6 x 9.1 inches Shipping Weight: 1 pounds (View shipping rates and policies) Average Customer Review: 4.6 out of 5 stars 42 customer reviews Best Sellers Rank: #43,725 in Books (See Top 100 in Books) #8 in  $\tilde{A}$  A Books > Computers & Technology > Operating Systems > Macintosh #50 in $\tilde{A}$  A Books > Textbooks > Computer Science > Operating Systems

### **Customer Reviews**

to do something— and skip the long-winded explanations? If so, then this book is for you. Open it up and you'II find clear, step-by-step screen shots that show you how to tackle more than 155 macOS Sierra tasks. Each task-based spread covers a single technique, sure to help you get up and running on macOS Sierra in no time. You'II learn to: Accomplish more using SiriA  $\angle$ A® Copy and paste across devices Import, edit, and identify photos Gain more control of online privacy Access the Mac $\tilde{A} \stackrel{\frown}{B}$  desktop on an iPad $\tilde{A} \stackrel{\frown}{B}$  Designed for visual learners Two-page lessons break big topics into bite-sized modules Succinct explanations walk you through step by step Full-color screen shots demonstrate each task Helpful sidebars offer practical tips and tricks

A step above very basic stuff. If you've never used apple products this is a very good book. If you're looking to learn more than the basics keep looking.

Very informational even for someone who is not very computer savy

I'm still working on familiarizing myself with my new iMac. And the book is a big help. Very much satisfied.

Good photos but not enough detail.

This book is a step by step introduction to Apple verses PC computers. Excellent!

I saw very pleased with this book, Just what I needed.Thank You.

Well presented and exactly what I needed.

#### Met my needs very well

#### Download to continue reading...

MacOS Sierra for Seniors: The perfect computer book for people who want to work with MacOS [Sierra \(Computer Books for](http://privateebooks.com/en-us/read-book/pkZw2/teach-yourself-visually-macos-sierra.pdf?r=LVJy6ruQd0UdomPqKvvolvz7w%2F6%2BpIsAWuThAzsBVPk%3D) Seniors series) Teach Yourself VISUALLY macOS Sierra Teach Yourself Visually Handspinning (Teach Yourself Visually Consumer) Teach Yourself VISUALLY iMac (Teach Yourself VISUALLY (Tech)) macOS Support Essentials 10.12 - Apple Pro Training Series: Supporting and Troubleshooting macOS Sierra macOS Sierra: The Missing Manual: The Sheet of Instructions, Tips & Shortcuts - Laminated Guide) macOS Sierra For Dummies (For Dummies (Computers)) Teach Yourself VISUALLY Jewelry Making and Beading Teach Yourself VISUALLY Chess Teach Yourself VISUALLY Crochet Teach Yourself VISUALLY Hand-Dyeing Teach Yourself VISUALLY Knitting Teach Yourself VISUALLY Windows 10 Anniversary Update Understand Postmodernism: A Teach Yourself Guide (Teach Yourself: General Reference) Complete Portuguese: A Teach Yourself Guide (Teach Yourself Language) Complete Spanish with Two Audio CDs: A Teach Yourself Guide (Teach Yourself Language) Alfred's Teach Yourself to Play Mandolin: Everything You Need to Know to Start Playing Now! (Teach Yourself Series) Alfred's Teach Yourself to Play Banjo: Everything You Need to Know to Start Playing the 5-String Banjo, Book, CD & DVD (Teach Yourself Series) Alfred's Teach Yourself to Play Mandolin: Everything You Need to Know to Start Playing Now!, Book, CD & DVD (Teach Yourself Series)

Contact Us

DMCA

Privacy

FAQ & Help